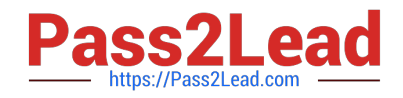

# **C\_TFIN22\_67Q&As**

SAP Certified Application Associate - Management Accounting with SAP ERP 6.0 EhP7

## **Pass SAP C\_TFIN22\_67 Exam with 100% Guarantee**

Free Download Real Questions & Answers **PDF** and **VCE** file from:

**https://www.pass2lead.com/c\_tfin22\_67.html**

### 100% Passing Guarantee 100% Money Back Assurance

Following Questions and Answers are all new published by SAP Official Exam Center

**Colonization** Download After Purchase

- **@ 100% Money Back Guarantee**
- **63 365 Days Free Update**
- 800,000+ Satisfied Customers

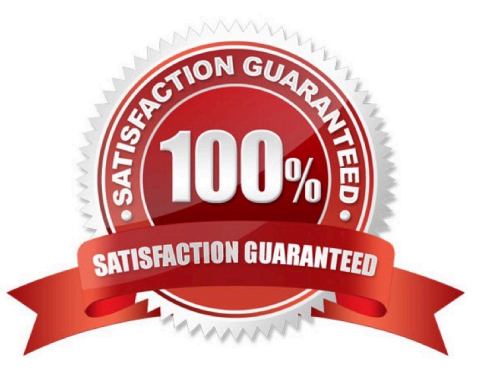

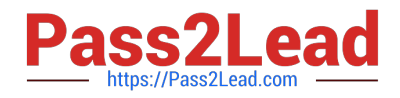

#### **QUESTION 1**

What is the purpose of a report group in Report Painter reporting?

- A. It adds a report as a subfolder to the standard information system.
- B. It serves as a template for the creation of new Report Painter reports.
- C. It improves performance when switching reports via the report-report interface.
- D. It defines characteristics that can be used by reports contained in a group.

Correct Answer: C

#### **QUESTION 2**

Excluding the Continuous improvement phase, how many phases are there in the Accelerated SAP roadmap?

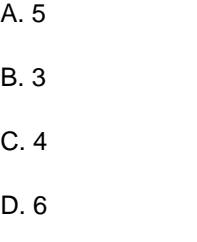

Correct Answer: A

#### **QUESTION 3**

When settling an investment order for an unfinished asset, the customer, by law, needs to settle the order to an asset under construction (AuC).

How can this be accomplished in the system?

- A. Set up an appropriate investment reason and a threshold for scale level and assign both to the order.
- B. Set up an assessment cycle to allocate the costs of the investment order to the previously created AuC.
- C. Assign a settlement rule to AuC directly to the position of the investment program.
- D. Set up the investment profile to use the AuC of a certain asset class and assign it to the used order type.

Correct Answer: D

#### **QUESTION 4**

A company requests CO-PA reports with more detailed information.

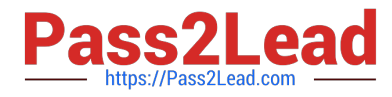

Which methods help to achieve more details in the CO-PA cost analysis? (Choose two.)

A. Use an allocation structure in the assessment cycle to CO-PA to assign different cost elements to different value fields.

B. Refine the cost component structure in CO-PC and optimize the assignment to value fields.

C. Refine the asset valuation area settings and the account determination logic for assets.

D. Define a cost splitting structure in the overhead surcharges to different characteristics in CO-PA.

Correct Answer: AB

#### **QUESTION 5**

You use real-time reconciliation between Controlling (CO) and Financial Accounting (FI) within New General Ledger Accounting. You therefore want to receive a reconciliation posting in FI when you allocate an internal activity between cost centers assigned to different profit centers.

How do you fulfill this requirement? (Choose two.)

A. Define a general ledger reconciliation account for direct activity allocation.

B. Carry out a reconciliation run for activity types in the new general ledger.

C. Execute the periodic transfer to Profit Center Accounting.

D. Select profit center as a characteristic for real-time reconciliation.

Correct Answer: AD

[C\\_TFIN22\\_67 PDF Dumps](https://www.pass2lead.com/c_tfin22_67.html) [C\\_TFIN22\\_67 Practice Test](https://www.pass2lead.com/c_tfin22_67.html) [C\\_TFIN22\\_67 Study Guide](https://www.pass2lead.com/c_tfin22_67.html)